#### TC Chairs Training Outline

- 1. Overview concepts
	- Public vs. Private
	- Common Interface Elements
	- Visibility based on Privileges
- 2. All Groups and My Groups
	- Differences between the 2 views
	- Personalization of My Groups page
	- Each group has the same set of tools discuss navigation options
		- i. Calendar
		- ii. Document Repository
		- iii. Ballots
		- iv. Action Item Tracking
		- v. E-mail threads and notification
		- vi. Search

# Go to a group where you are chair

- 3. Manage Roster
	- Entire list at bottom of page query tool above to limit list view
	- Discuss Roles & Voting privileges
	- Export Roster MS Excel or CSV
	- Add a New Member button person must exist in Oasis overall membership

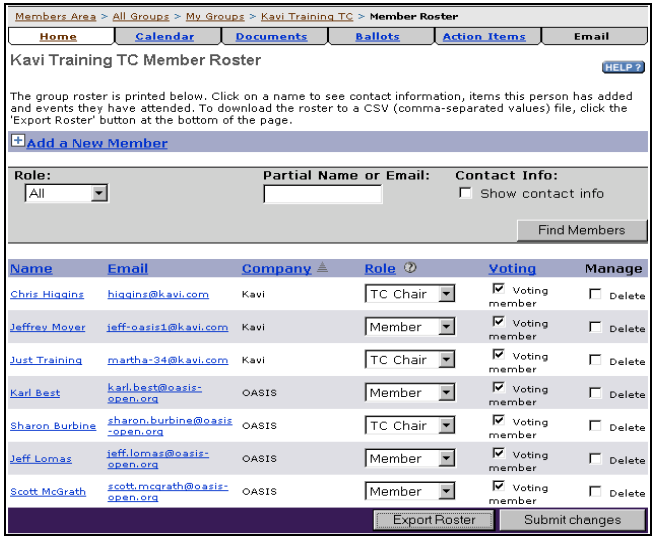

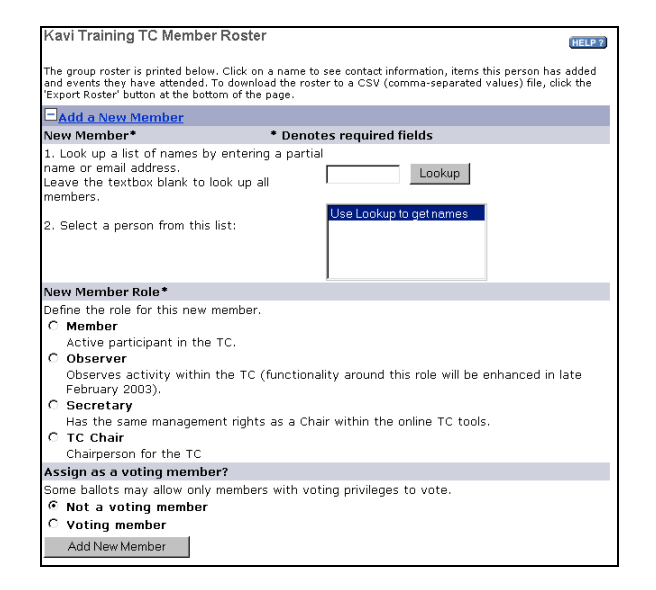

- 4. Manage Email Templates
	- Email that goes to new members or deleted members

# 5. Calendar

• Add an event & attach a document to it.

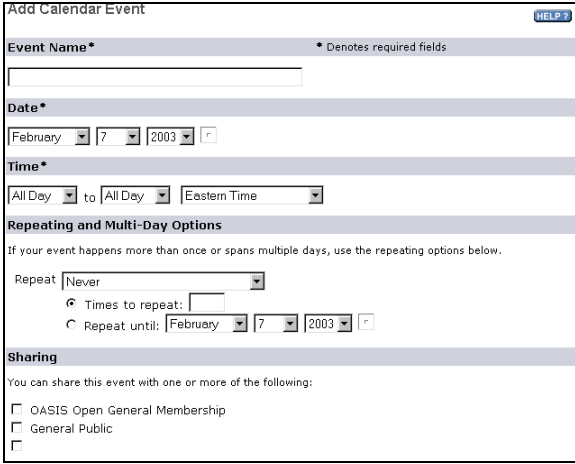

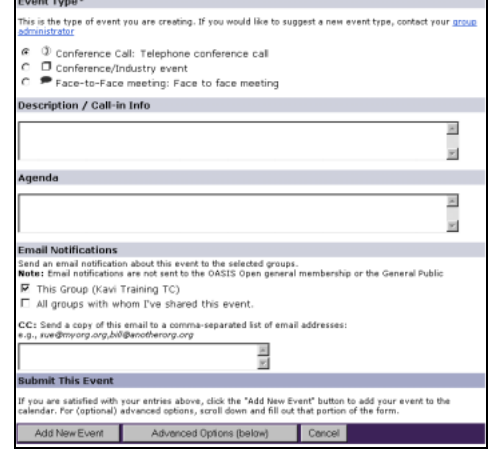

 $\blacksquare$ 

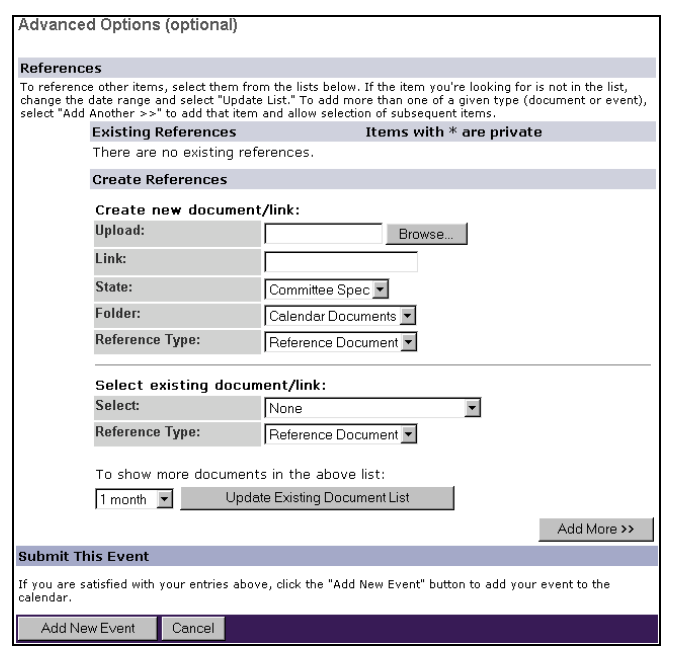

#### 6. Documents

• Add a new document

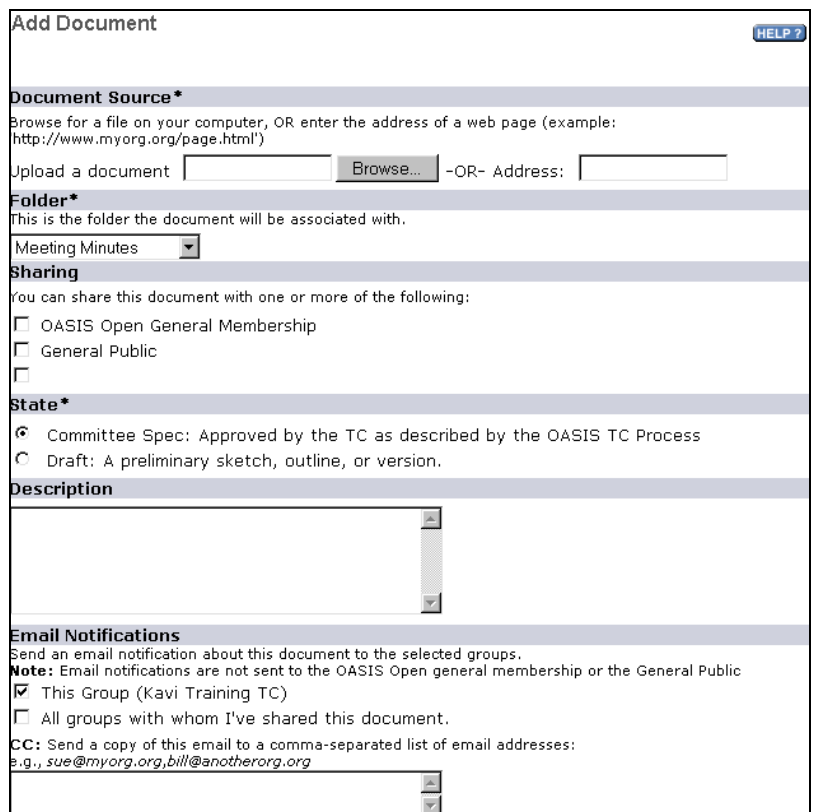

# • Manage a document (plus Revisions)

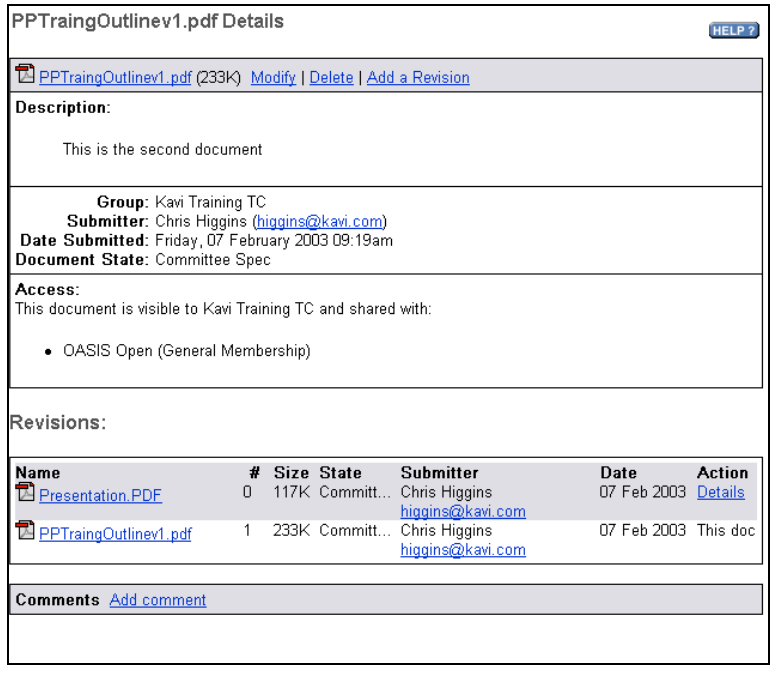

• Add a new Folder

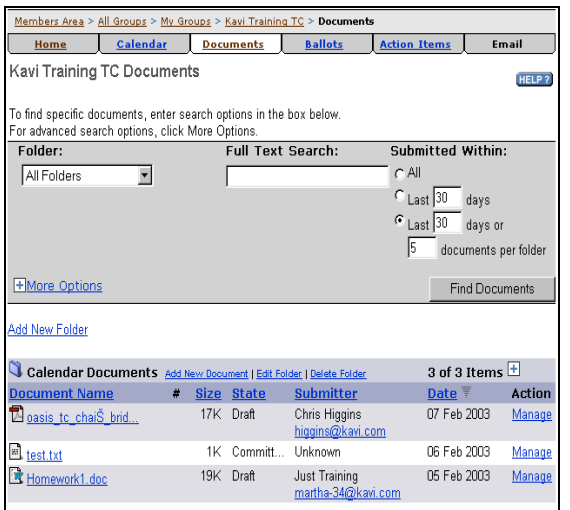

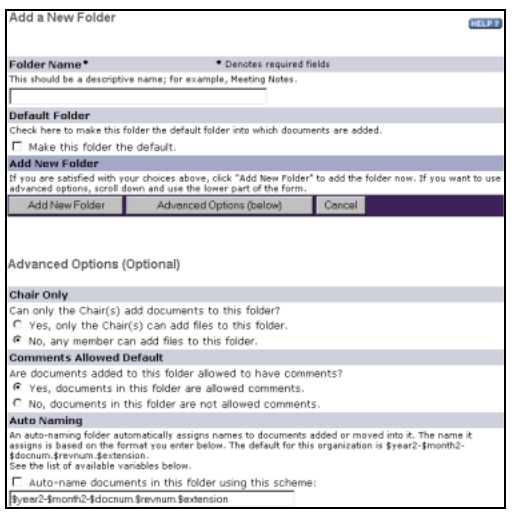

### 7. Search

• Search 1 to many groups at a time

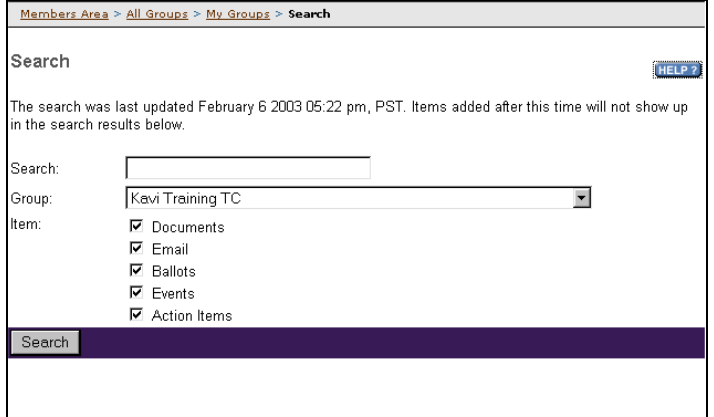

### 8. Balloting

• Vote on existing ballot

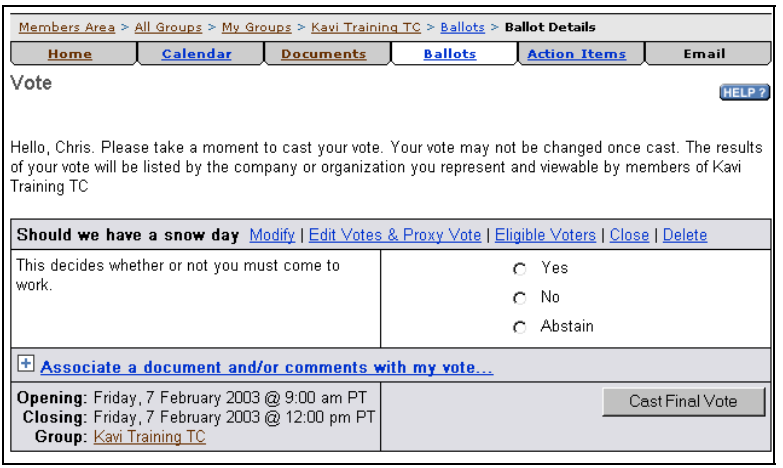

### • Create a Yes/No Ballot

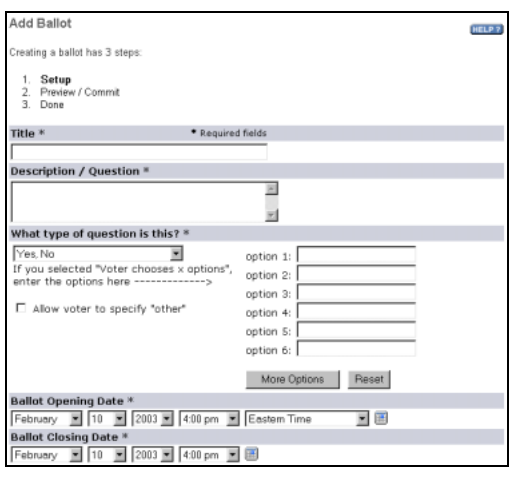

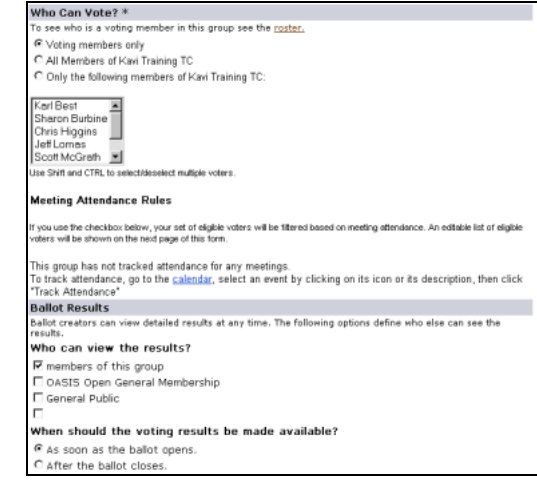

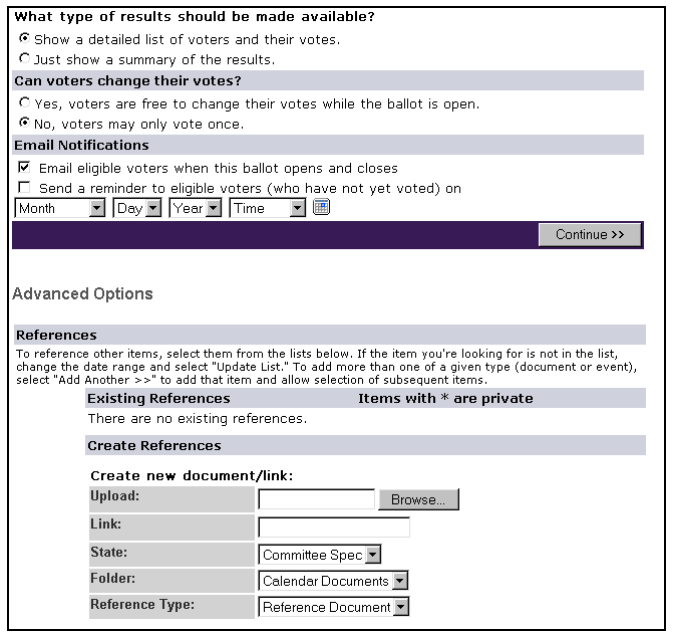

### 9. Action Items

- Create an assign an action item to another member
- Only chairs have permission to close out an action item

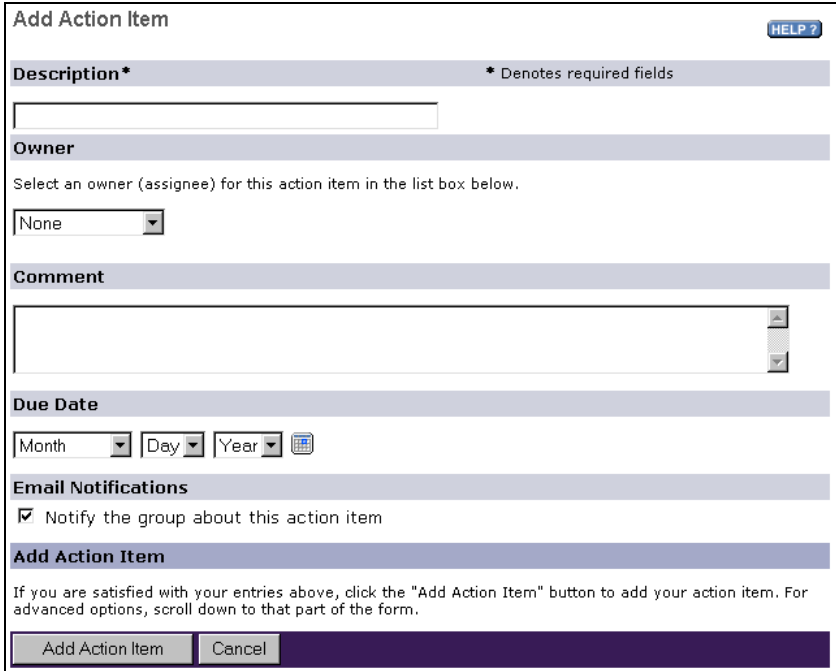